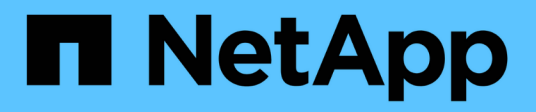

## **nfs events** ONTAP 9.14.1 EMS reference

NetApp February 12, 2024

This PDF was generated from https://docs.netapp.com/us-en/ontap-ems-9141/nfs-client-events.html on February 12, 2024. Always check docs.netapp.com for the latest.

# **Table of Contents**

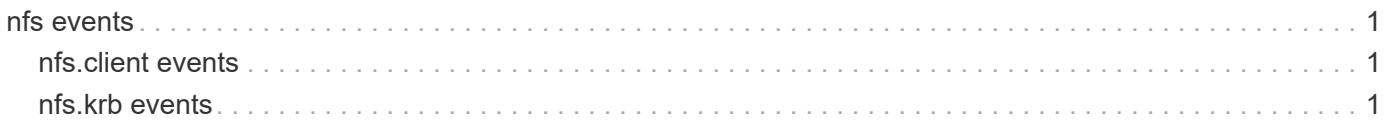

# <span id="page-2-0"></span>**nfs events**

### <span id="page-2-1"></span>**nfs.client events**

### **nfs.client.cache.modify.err**

#### **Severity**

ERROR

### **Description**

This message occurs when an NFS connected client's cache settings are changed using the REST API "/api/protocol/nfs/connected-client-settings", but the value is not updated in the network component. This might lead to the cache refresh behavior not working as expected.

### **Corrective Action**

Use the REST API PATCH "/api/protocol/nfs/connected-client-settings" to update the value.

### **Syslog Message**

Connected-clients cache settings could not be updated. Error: %s.

### **Parameters**

**reason** (STRING): Reason for the failure.

### <span id="page-2-2"></span>**nfs.krb events**

### **nfs.krb.lif.disabled**

### **Severity**

ALERT

### **Description**

This message occurs when a Kerberos-enabled LIF in a Vserver shares NFS Kerberos credentials with a LIF in another Vserver. NFS Kerberos is automatically disabled by Data ONTAP® on LIFs that share Kerberos credentials across Vservers, because of the security violation this causes. Disabling Kerberos on a LIF can cause service disruption to NFS clients that use these LIFs, mounted using the '-sec=krb5' option.

### **Corrective Action**

NFS Kerberos has been automatically disabled by Data ONTAP on the LIF because it shared Kerberos credentials with another Vserver, causing a security violation. NFS Kerberos can be reenabled using the command: "vserver nfs kerberos interface enable". During the reenable process, Kerberos credential sharing across Vservers is disallowed.

### **Syslog Message**

NFS Kerberos disabled on LIF "%s" with SPN "%s" for Vserver "%s" due to a security conflict with another Vserver. NFS Kerberos can be reenabled using the command: "vserver nfs kerberos interface enable".

### **Parameters**

**lif** (STRING): Name of the LIF on which NFS Kerberos is disabled. **spn** (STRING): The service principal name associated with the LIF. **vserver** (STRING): Name of the Vserver that owns the LIF.

### **Copyright information**

Copyright © 2024 NetApp, Inc. All Rights Reserved. Printed in the U.S. No part of this document covered by copyright may be reproduced in any form or by any means—graphic, electronic, or mechanical, including photocopying, recording, taping, or storage in an electronic retrieval system—without prior written permission of the copyright owner.

Software derived from copyrighted NetApp material is subject to the following license and disclaimer:

THIS SOFTWARE IS PROVIDED BY NETAPP "AS IS" AND WITHOUT ANY EXPRESS OR IMPLIED WARRANTIES, INCLUDING, BUT NOT LIMITED TO, THE IMPLIED WARRANTIES OF MERCHANTABILITY AND FITNESS FOR A PARTICULAR PURPOSE, WHICH ARE HEREBY DISCLAIMED. IN NO EVENT SHALL NETAPP BE LIABLE FOR ANY DIRECT, INDIRECT, INCIDENTAL, SPECIAL, EXEMPLARY, OR CONSEQUENTIAL DAMAGES (INCLUDING, BUT NOT LIMITED TO, PROCUREMENT OF SUBSTITUTE GOODS OR SERVICES; LOSS OF USE, DATA, OR PROFITS; OR BUSINESS INTERRUPTION) HOWEVER CAUSED AND ON ANY THEORY OF LIABILITY, WHETHER IN CONTRACT, STRICT LIABILITY, OR TORT (INCLUDING NEGLIGENCE OR OTHERWISE) ARISING IN ANY WAY OUT OF THE USE OF THIS SOFTWARE, EVEN IF ADVISED OF THE POSSIBILITY OF SUCH DAMAGE.

NetApp reserves the right to change any products described herein at any time, and without notice. NetApp assumes no responsibility or liability arising from the use of products described herein, except as expressly agreed to in writing by NetApp. The use or purchase of this product does not convey a license under any patent rights, trademark rights, or any other intellectual property rights of NetApp.

The product described in this manual may be protected by one or more U.S. patents, foreign patents, or pending applications.

LIMITED RIGHTS LEGEND: Use, duplication, or disclosure by the government is subject to restrictions as set forth in subparagraph (b)(3) of the Rights in Technical Data -Noncommercial Items at DFARS 252.227-7013 (FEB 2014) and FAR 52.227-19 (DEC 2007).

Data contained herein pertains to a commercial product and/or commercial service (as defined in FAR 2.101) and is proprietary to NetApp, Inc. All NetApp technical data and computer software provided under this Agreement is commercial in nature and developed solely at private expense. The U.S. Government has a nonexclusive, non-transferrable, nonsublicensable, worldwide, limited irrevocable license to use the Data only in connection with and in support of the U.S. Government contract under which the Data was delivered. Except as provided herein, the Data may not be used, disclosed, reproduced, modified, performed, or displayed without the prior written approval of NetApp, Inc. United States Government license rights for the Department of Defense are limited to those rights identified in DFARS clause 252.227-7015(b) (FEB 2014).

#### **Trademark information**

NETAPP, the NETAPP logo, and the marks listed at<http://www.netapp.com/TM>are trademarks of NetApp, Inc. Other company and product names may be trademarks of their respective owners.